## お手持ちの スマートフォン,タブレット ゕぁ セミナーご参加いただけます!

QRコード読み取り |

## **Androidの場合**

**①GooglePlayより「QRコードリーダー」を ダウンロードしてください**

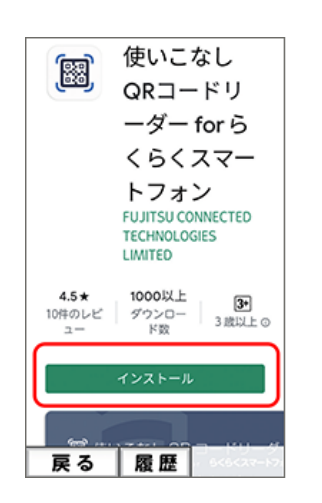

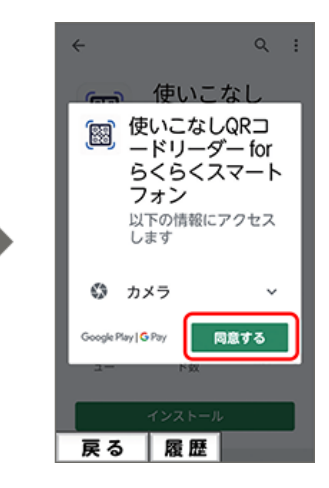

**②「QRコードリーダー」を立ち上げ QRコードにかざし、読み込んでください**

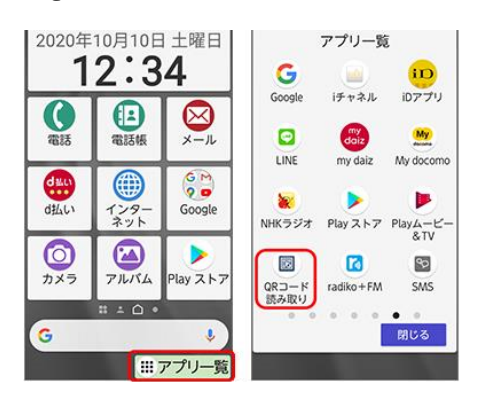

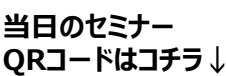

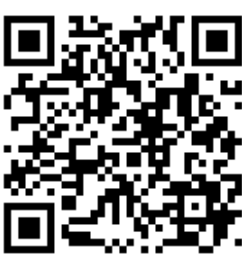

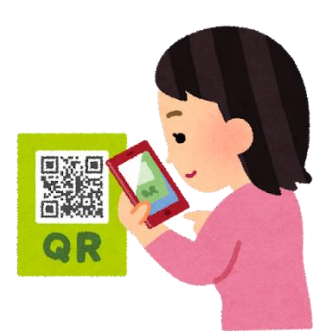

 $\mathsf{k}$ T

search

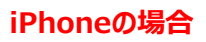

**「カメラ」を立ち上げ QRコードにかざし、読み込んでください (\*ios11以降)**

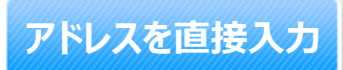

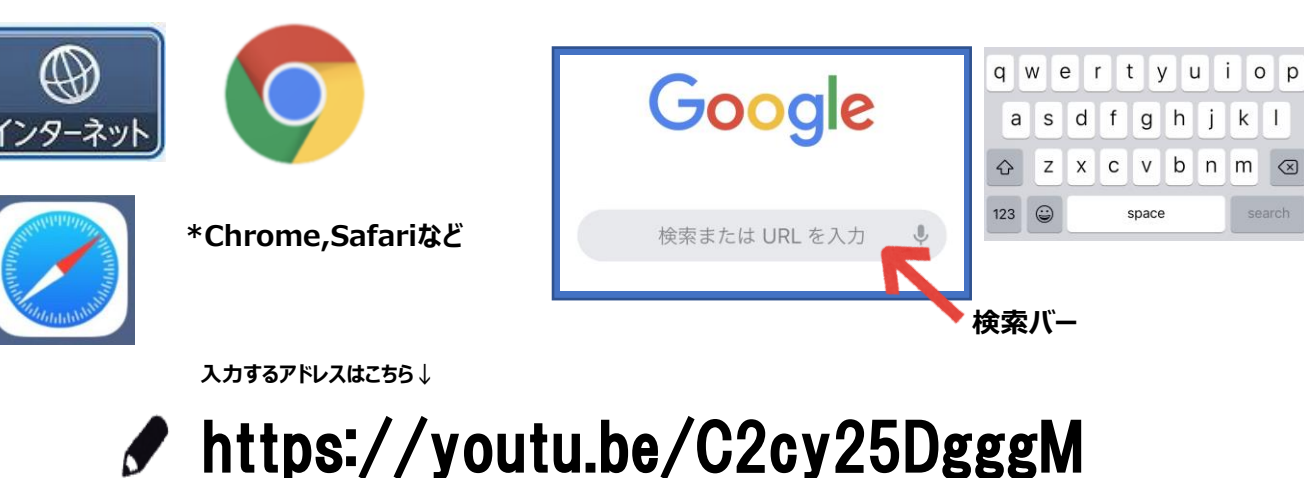

**①インターネットアプリを立ち上げてください ①検索バーを押し、キーボードより入力してください**